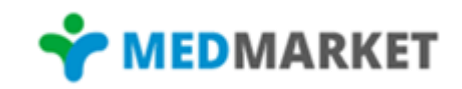

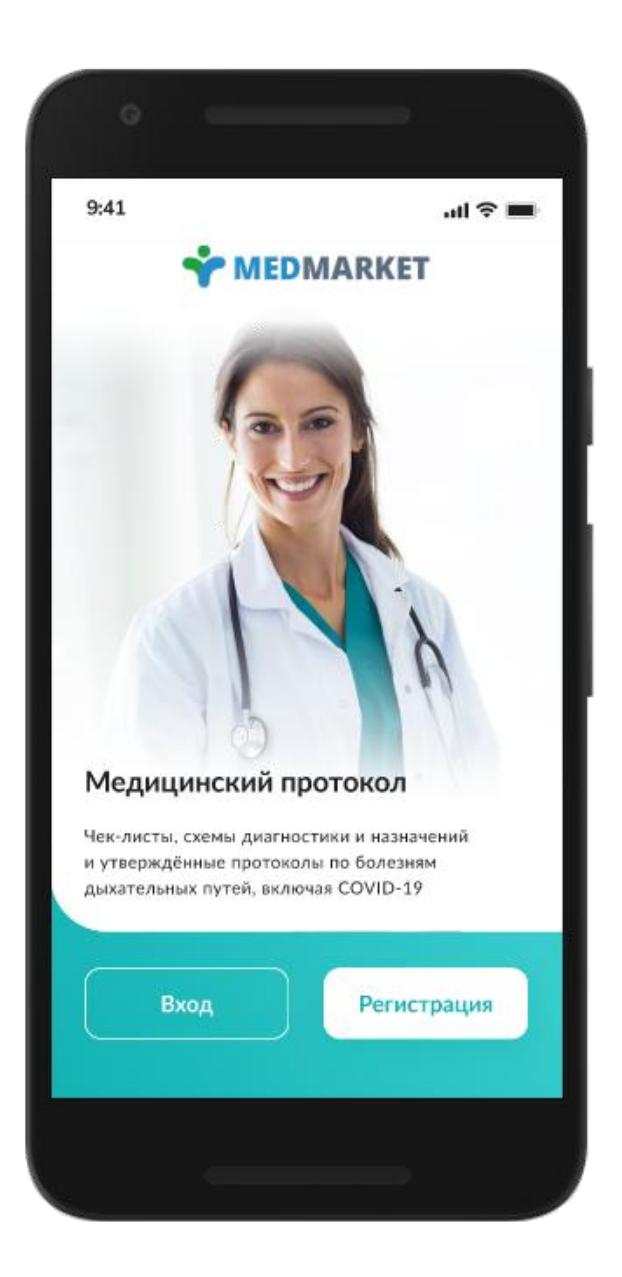

## **Автоматизация рутинных процессов в работе врача первичного звена**

Генеральный директор группы компаний МедМаркет Л.Р. Гарифуллин

# ВРАЧ НА ПРИЕМЕ И ВРАЧ НА ДОМУ У МЕРМАRКЕТ

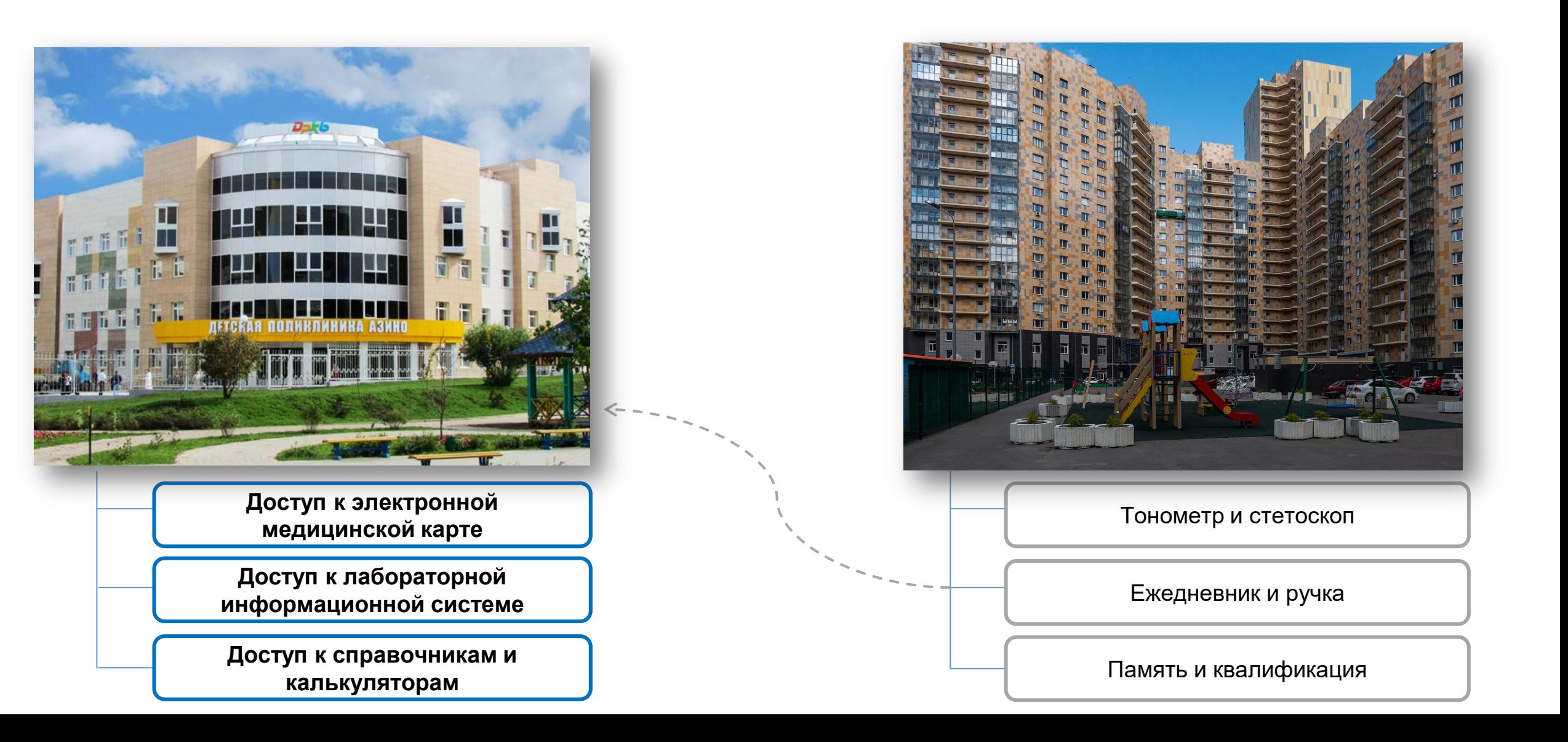

### Схема функционирования АРМ «МОБИЛЬНЫЙ ПОМОЩНИК ВРАЧА» при оказании медицинской помощи на дому

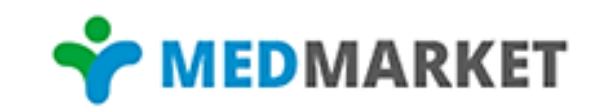

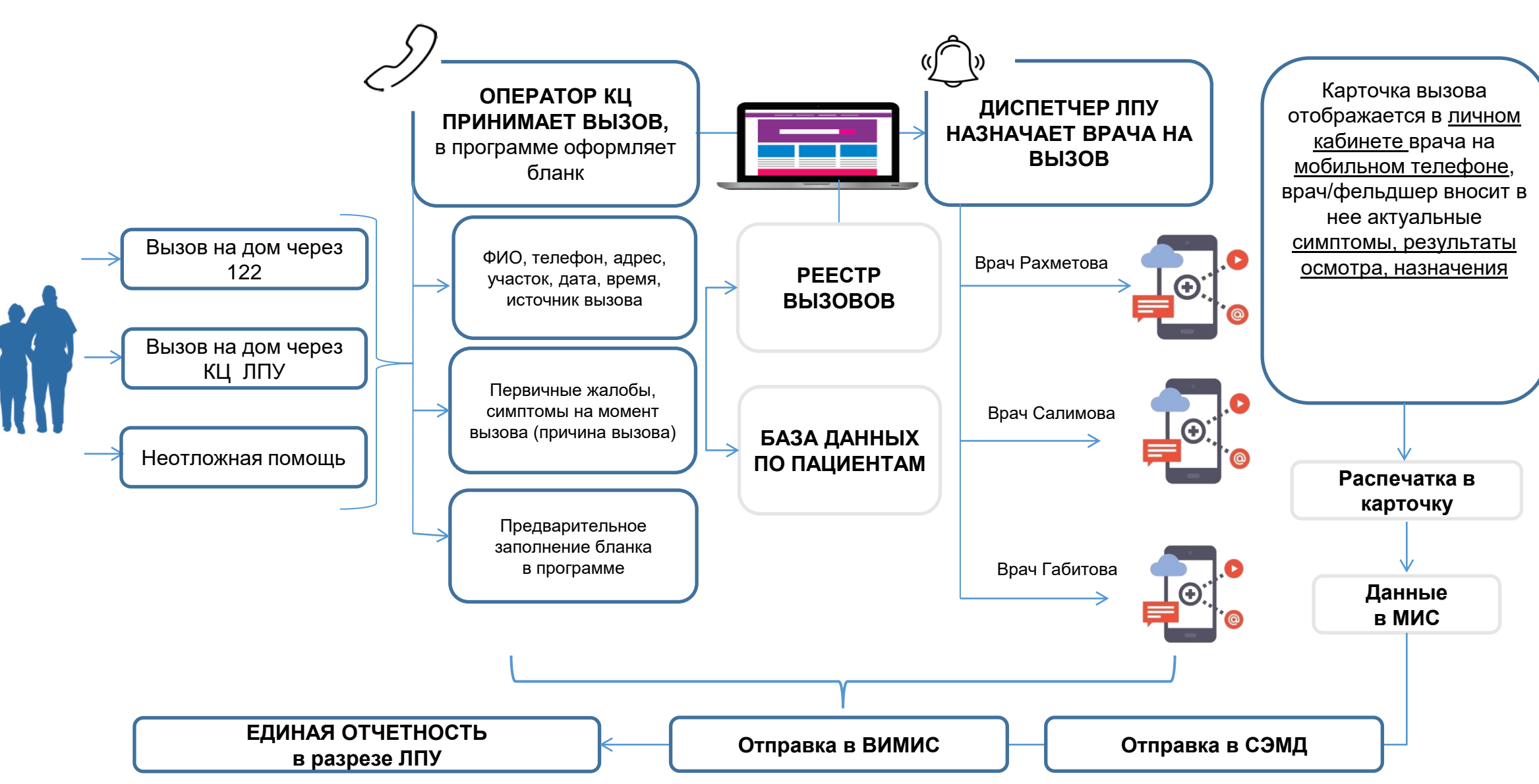

#### Создание вызова на дом в АРМ «МОБИЛЬНЫЙ ПОМОЩНИК ВРАЧА»

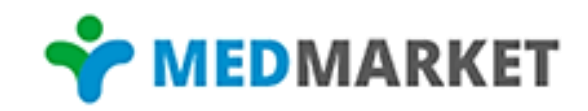

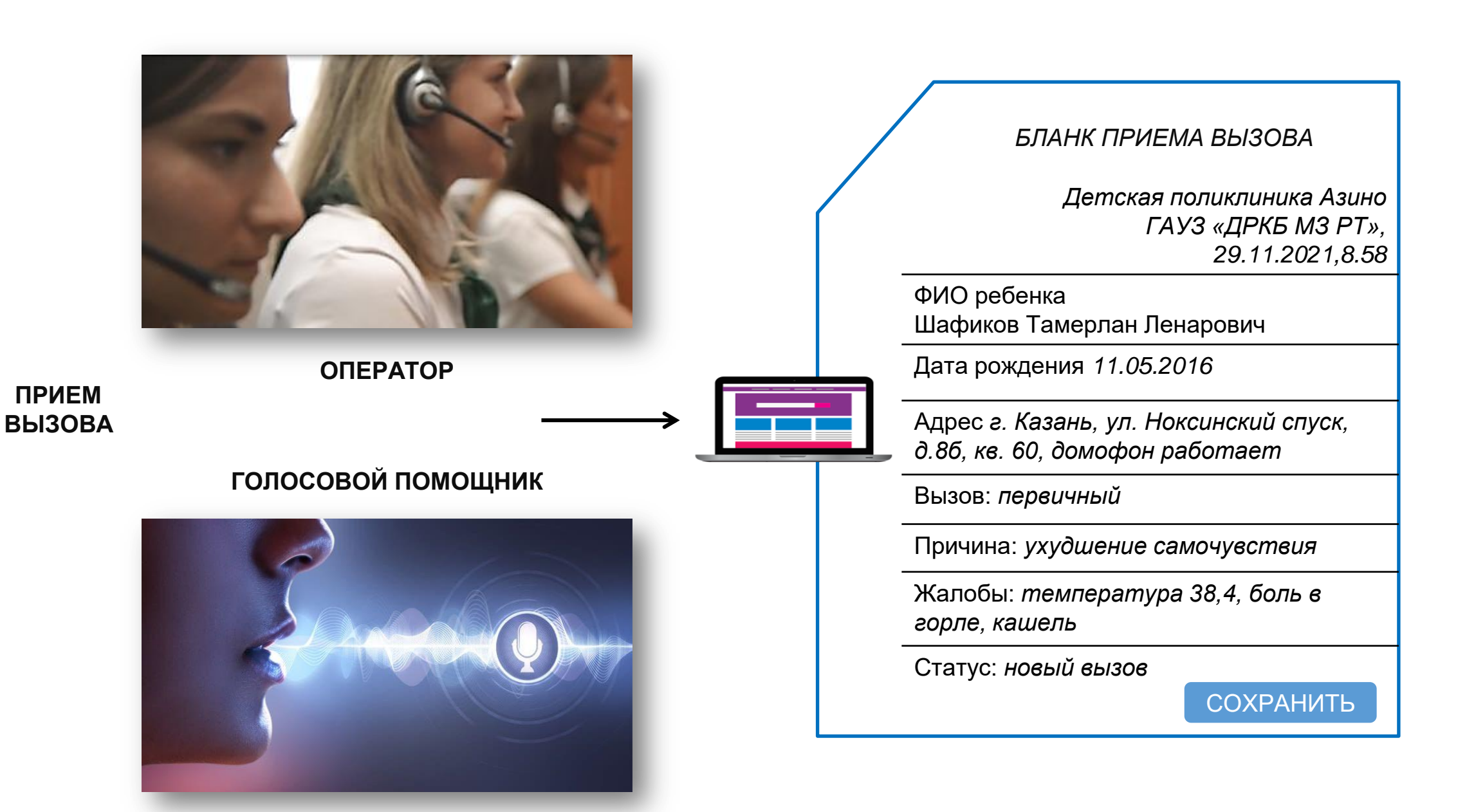

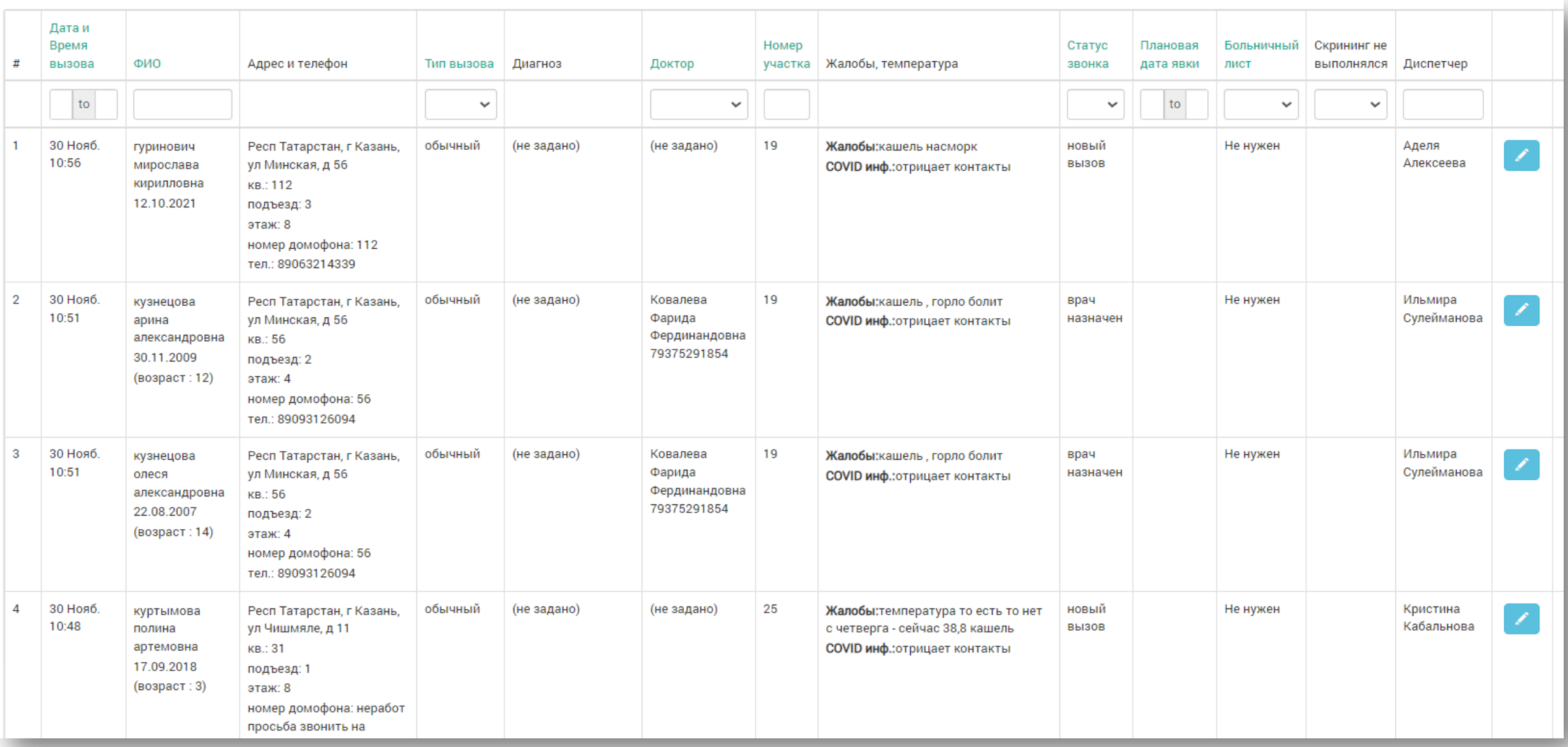

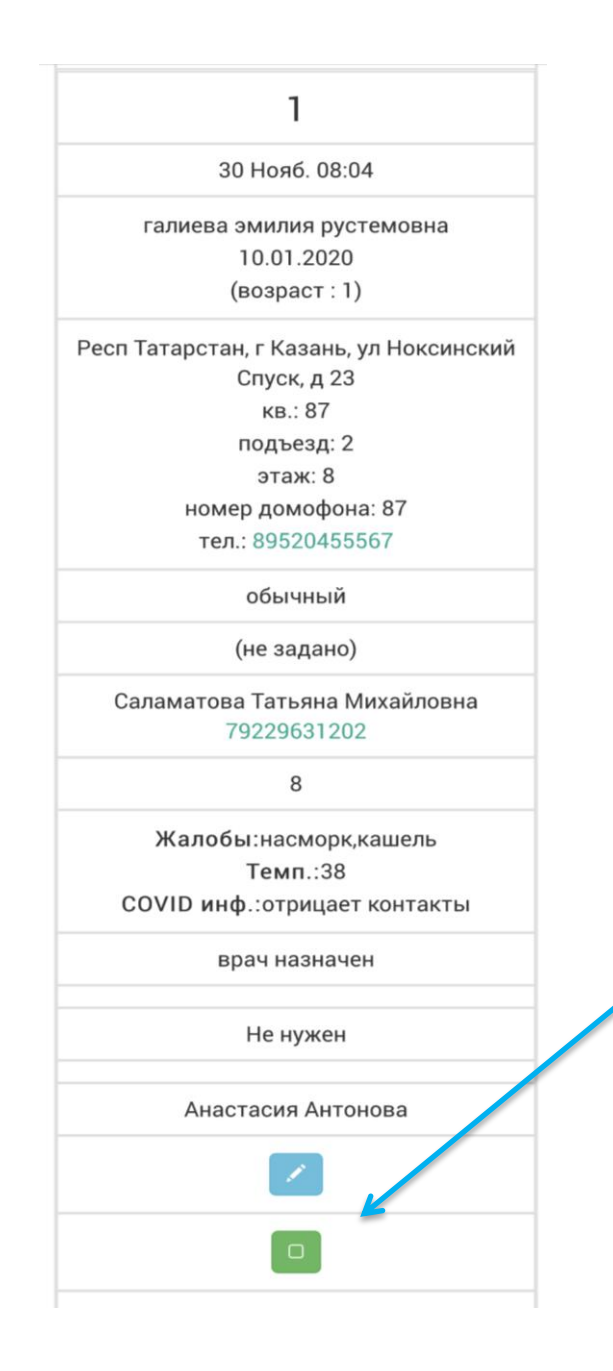

- o Врач получает карточку вызова в свой личный кабинет на сайте и просматривает ее непосредственно с мобильного устройства («неотложки» выделены красным)
- o Отмечает вызов как принятый в работу
- o Находясь на вызове, оформляет бланк осмотра

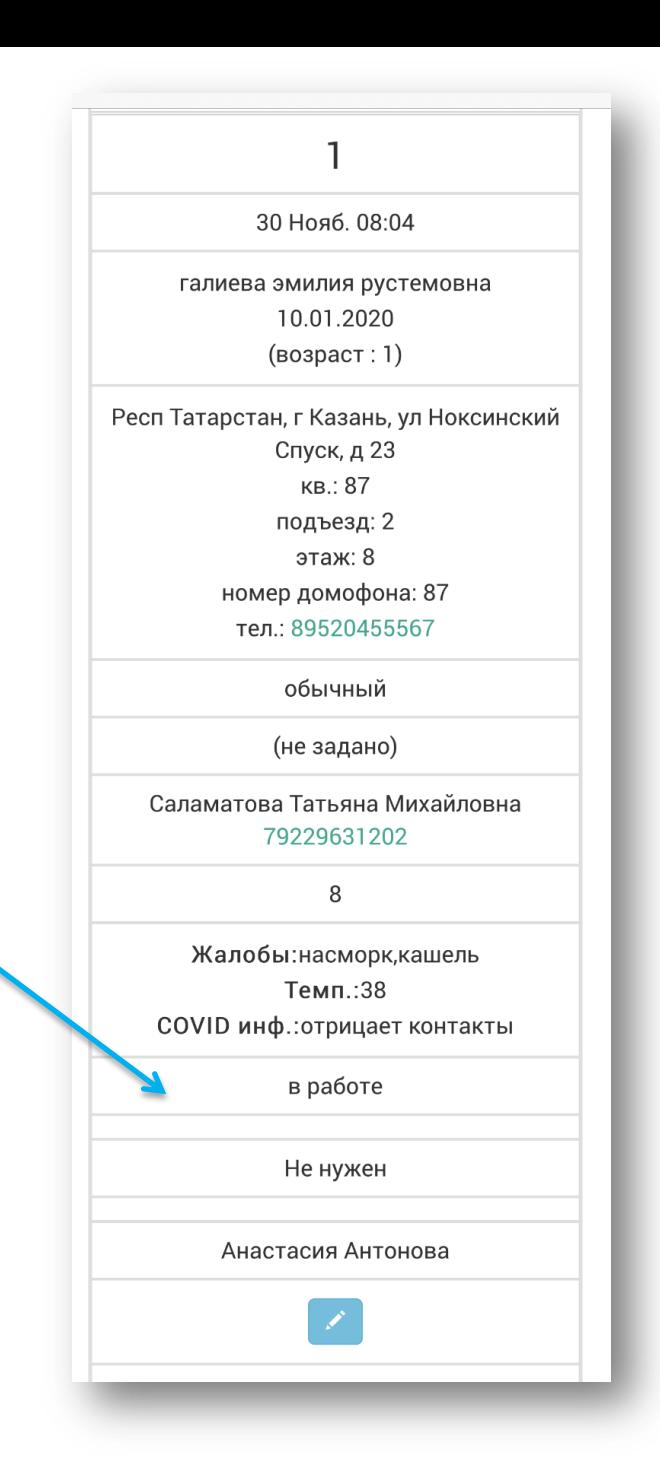

Aures Burg 2011  $542$ NBKa B NOT CHANNEL CYXXXI, ENGLANDER, POSOBBA, ORENBAR, THEOREM AND REAL CHANNEL CHANNEL CHANNEL CHANNEL CHANNEL CHANNEL CHANNEL CHANNEL CHANNEL CHANNEL CHANNEL CHANNEL CHANNEL CHANNEL CHANNEL CHANNEL CHANNEL CHANNEL CHAN Frienany<br>The way ЛЕГКИЕ: дыхание везикулярное, пуэриальное, жеское, хрипы (нет) сухие,<br>влажные, крупно-мелко-средне-пузырчатые  $\mathcal{L}_{\text{L}}$  ( $\mathcal{L}_{\text{L}}$   $\mathcal{L}_{\text{R}}$   $\mathcal{L}_{\text{R}}$   $\mathcal{L}_{\text{R}}$   $\mathcal{L}_{\text{R}}$   $\mathcal{L}_{\text{R}}$   $\mathcal{L}_{\text{R$ The 2pm CIVII: Children Chipse, Person Charles H. Marine Roll<br>2001. ARHIBIE: Abel Hepse, RUSSIE, P. Marchan, Communistre. mo3 Kuntenno 8por Осмотр тераневта enects any hopt 1100 влетворительное, периферические л/узы (не)увел прован), налетов нет, кожа чистая, молочные железы мягкие жение 8 бральных мышц (не)выражен, с-м Лассега отрицатель азу<br>терства элравоохр никулярное (ослабленное, жесткое), хрипы Zey лики Беларусь<br>₹ 2009 г. № 2007  $41/2$ Terroris pursupursi, upurayuuenta (aensie)<br>
Allen varian, (6e3)60.fe3uentrafik.<br>
(aensiemantus orphitaneaen.html) c oficial croppon. R № 1705 лаз в день, оформленный (жидкий), без (с) пат, примесями. Диурез - без особенностей. (без)болезненны, (не)гиперемированы, движение в полном объеме(ограничены). на чесотку и педикулез. пюе подчеркнуть) (кмотре Weich Munce 20 leteme: режим - амбулаторный yeonau uo It norm 0 Here the certain Right Carotid Явка  $\pi$ Лист ВН №  $\mathbf{c}$ 

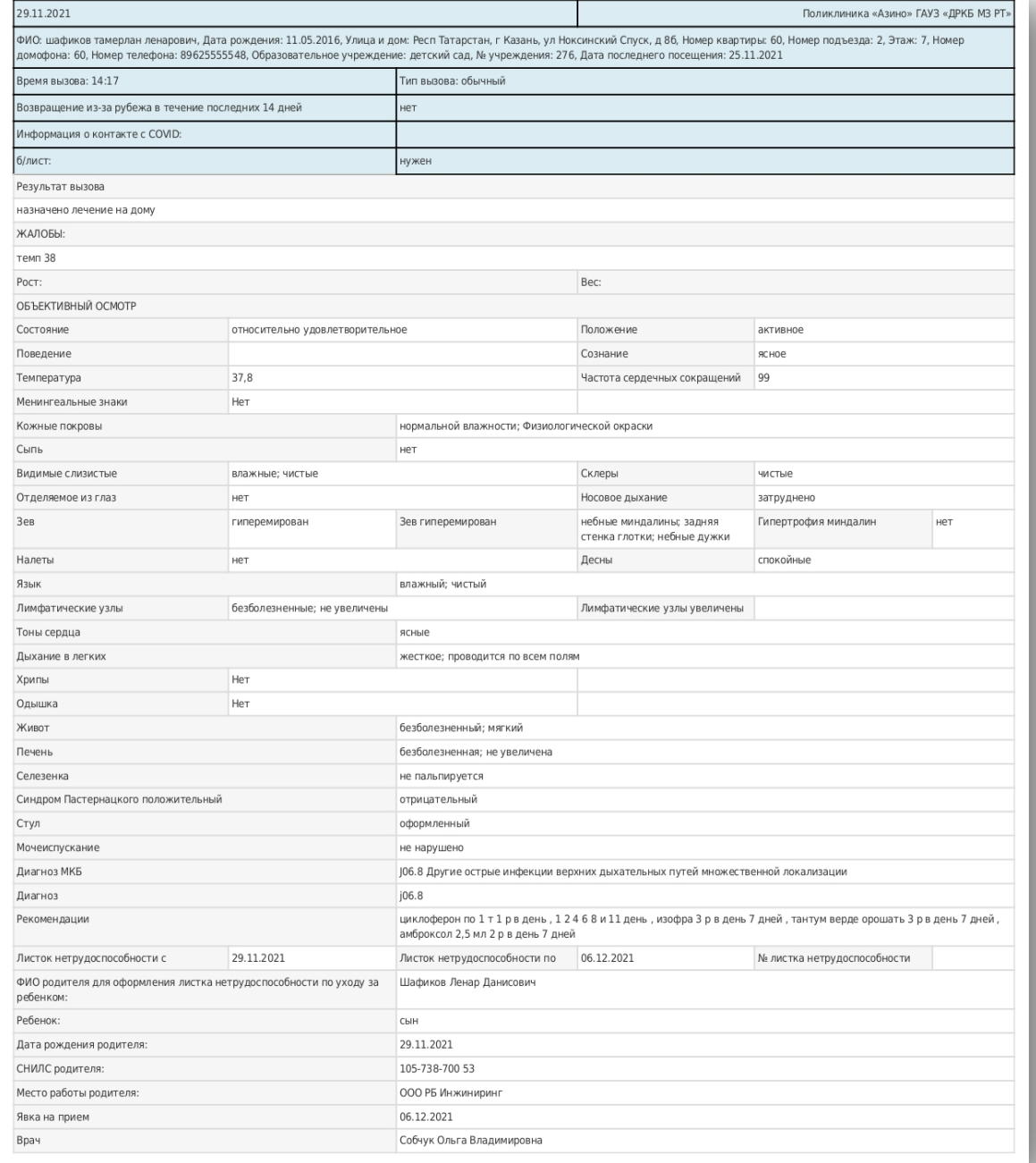

#### Лечебно-диагностические алгоритмы в АРМ «Мобильный помощник врача»

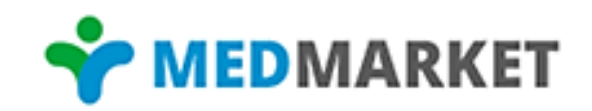

#### НА ПРИМЕРЕ ОСТРОГО ТОНЗИЛЛИТА, КОД Ј03

 $m \approx 1$ 

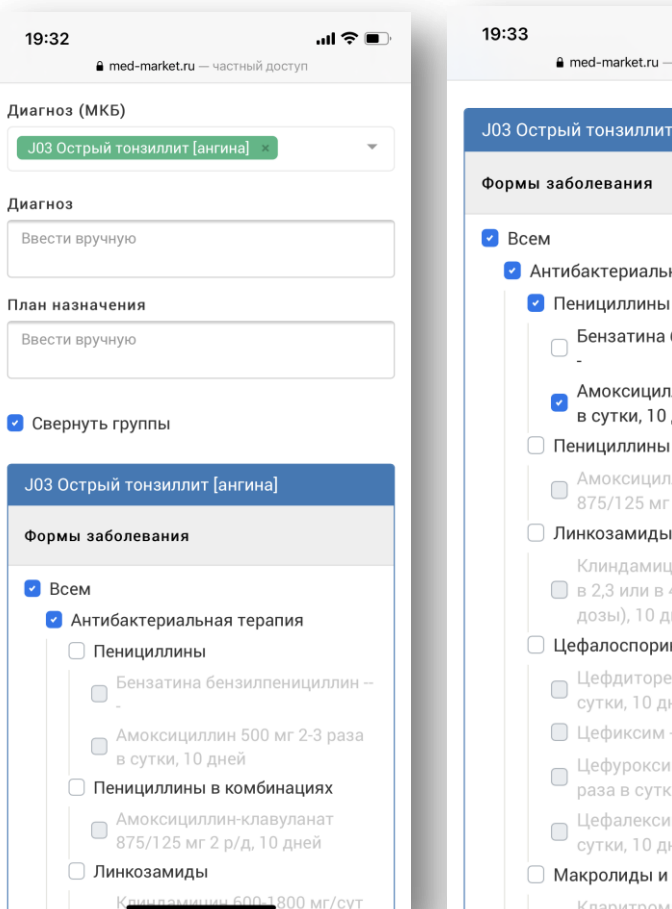

 $\overline{\phantom{a}}$ 

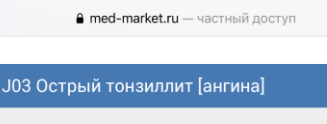

- риальная терапия
- атина бензилпенициллин --
- ксициллин 500 мг 2-3 раза гки, 10 дней
- ллины в комбинациях
- ксициллин-клавуланат '125 мг 2 р/д. 10 дней
- амиды
- дамицин 600-1800 мг/сут или в 4 приема (равные ı), 10 дней

#### оспорины 2-3 поколения

- диторен 200 мг 2 раза в и, 10 дней
- ИКСИМ ---
- уроксима аксетил 250 мг 2 в сутки, 10 дней
- алексин 500 мг 2 раза в и, 10 дней

#### иды и азалиды

Сларитромицин 7,5 мг/кг 2 раза

- 19:33 **ill 令■ A** med-market.ru - частный доступ  $\blacksquare$   $H \square BC$ Парацетамол при лихорадке > 38,5°С. По потребности
- □ Топические препараты
- □ Бензидамин -
- □ Кетопрофен ---
- □ Гексэтидин ---

#### • Местно

- Местные антисептики цетилпиридиния хлорид, гексэтидин, лизоцим+пиридоксин, □ амилметакрезол+дихлорбензиловый
- спирт, хлоргексидин, препараты йода, биклотимол, сульфаниламиды и др.
- Полоскания, инсуфляция,
- Ингаляции, пастилки/таблетки для рассасывания ---
- Препараты природного происхождения
- □ Тонзилгон --
- **Иммуномодуляторы**
- □ Пидотимод --

#### 19:33 **A** med-market.ru - частный доступ Диагностика Консультации

- **Врач-инфекционист** (по показаниям)
- **Врач-кардиолог** (по показаниям)
- □ Врач-нефролог (по показаниям)
- **Врач-ревматолог** (по показаниям)
- ◯ Врач-оториноларинголог (по показаниям)
- Лабораторные исследования
- **Клинический анализ крови** (обязательно)
- **Клинический анализ мочи** (обязательно)
- А Мазок из ротоглотки и носа на BL (обязательно)
- **Бактериологическое исследование** слизи с миндалин и задней стенки

#### **A** med-market.ru - частный доступ Сформировать план обследования Сформировать план лечения

 $\mathbf{m} \otimes \mathbf{m}$ 

#### План обследования

19:34

 $m \approx 1$ 

- Врач-ревматолог
- Клинический анализ крови
- Клинический анализ мочи
- Мазок из ротоглотки и носа на BL
- Бактериологическое исследование слизи с миндалин и задней стенки глотки на аэробные и
- факультативно- аэробные микроорганизмы  $-3KT$
- Определение чувствительности
- микроорганизмов к антибиотикам и другим *<u>RAKANCTRAHHLIM RIARANATAM</u>*
- ЈОЗ Острый тонзиллит [ангина] - Всем - Пенициллины - Амоксициллин 500 мг 2-3 раза в сутки, 10 дней  $-HTBC$ - Парацетамол при лихорадке > 38,5°С. По потребности - Местно
- Полоскания, инсуфляция, ингаляции,
- План лечения

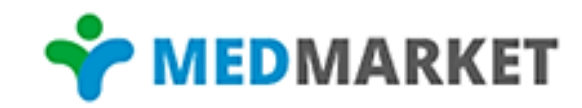

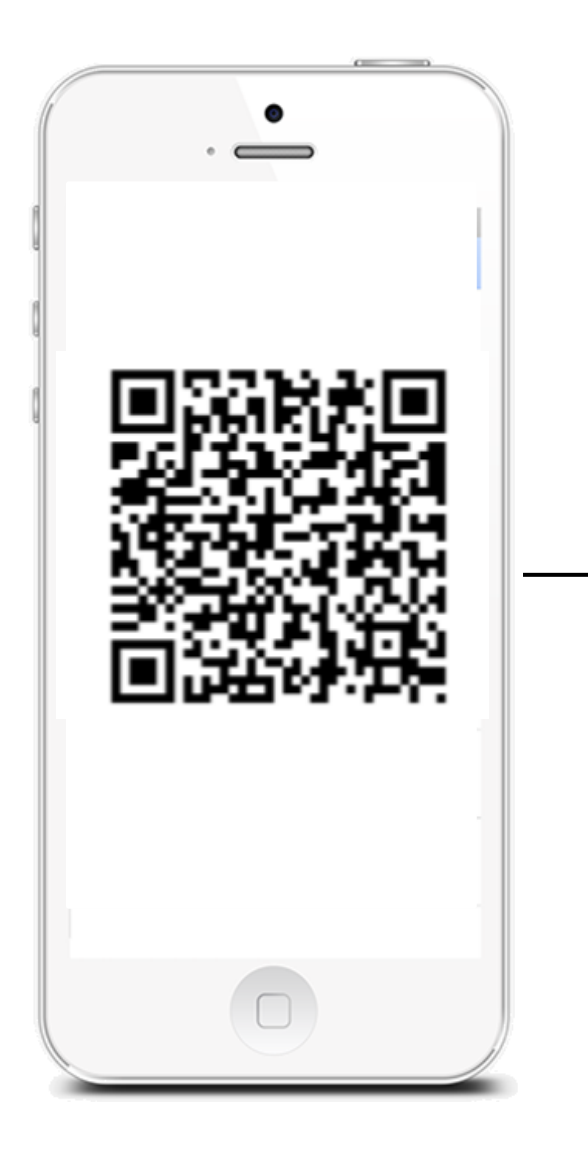

#### **После заполнения бланка осмотра, в мобильном приложении формируется QR-код.**

**Пациенту достаточно навести камеру своего телефона на QR-код на экране, чтобы получить файл с рекомендациями и назначениями**

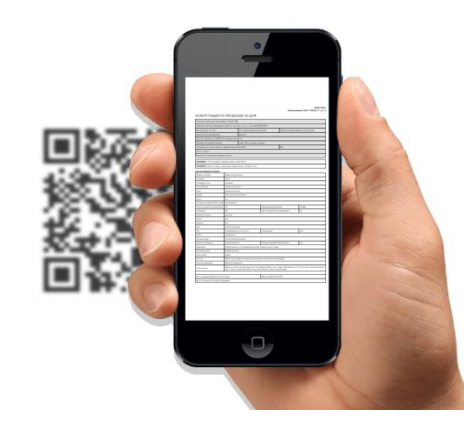

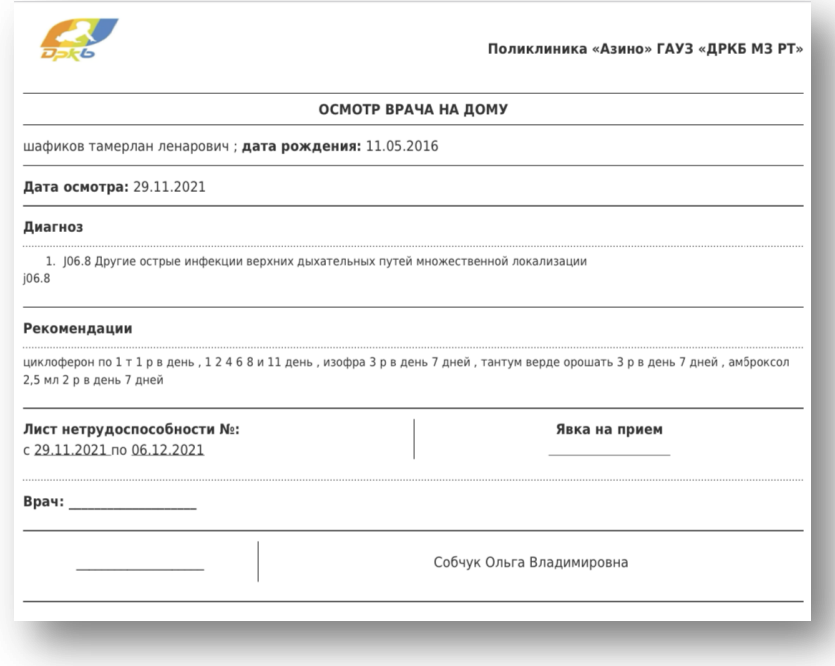

#### Возможности интеграции с МИС и другими ИС

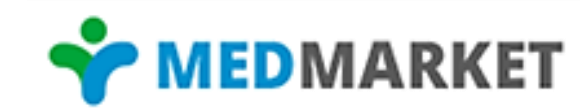

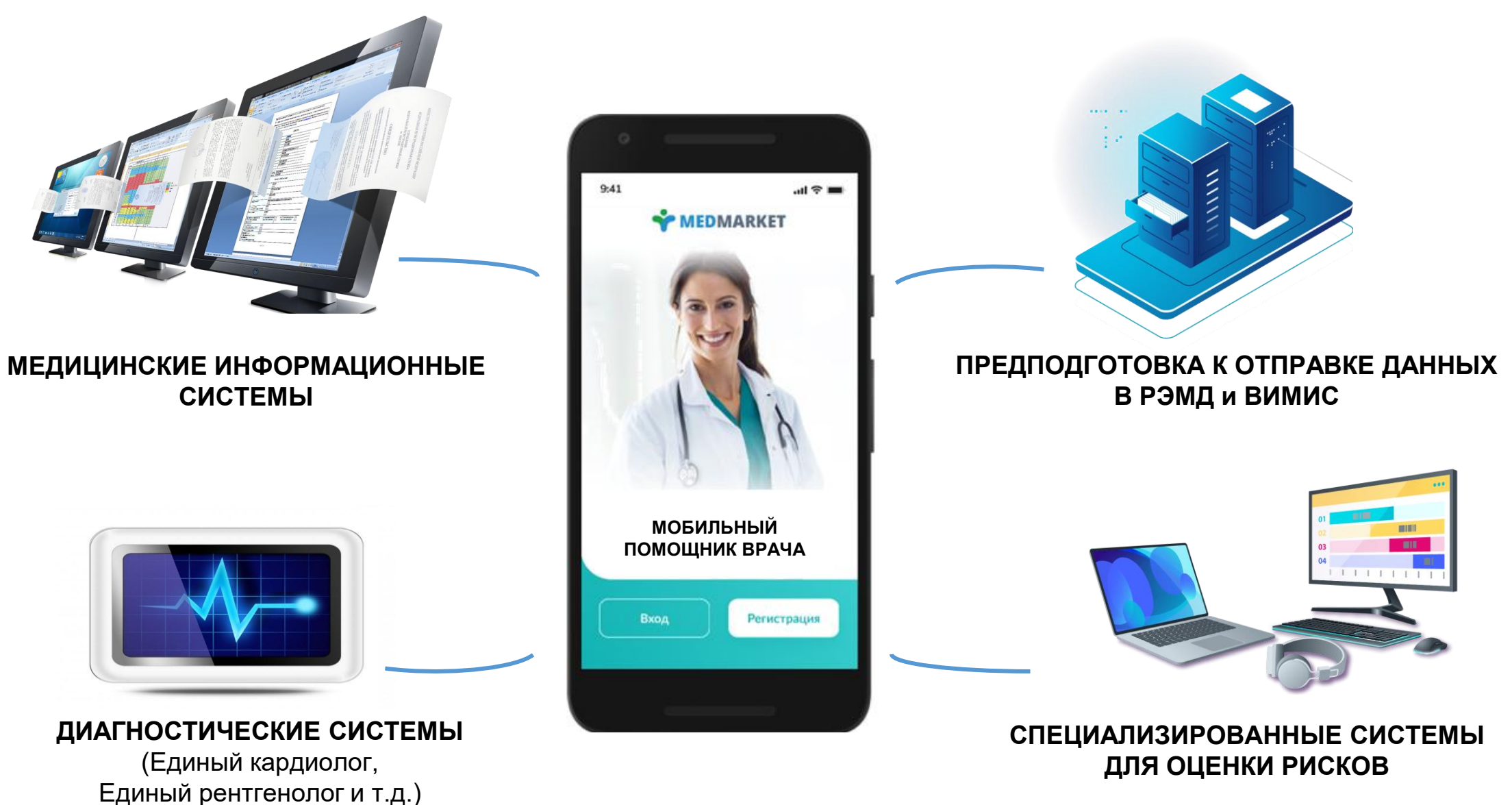

#### Примеры форм отчетов для администрации ЛПУ при работе в мобильном АРМ врача

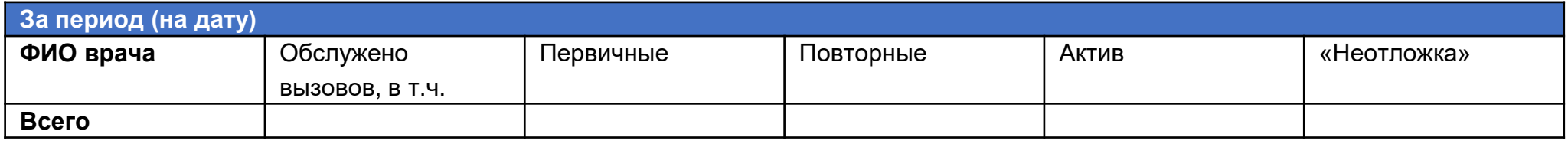

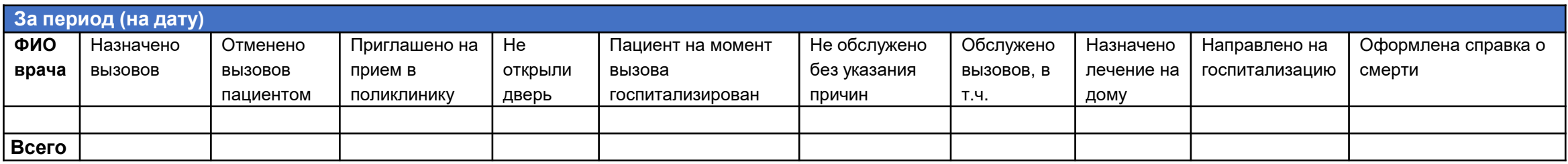

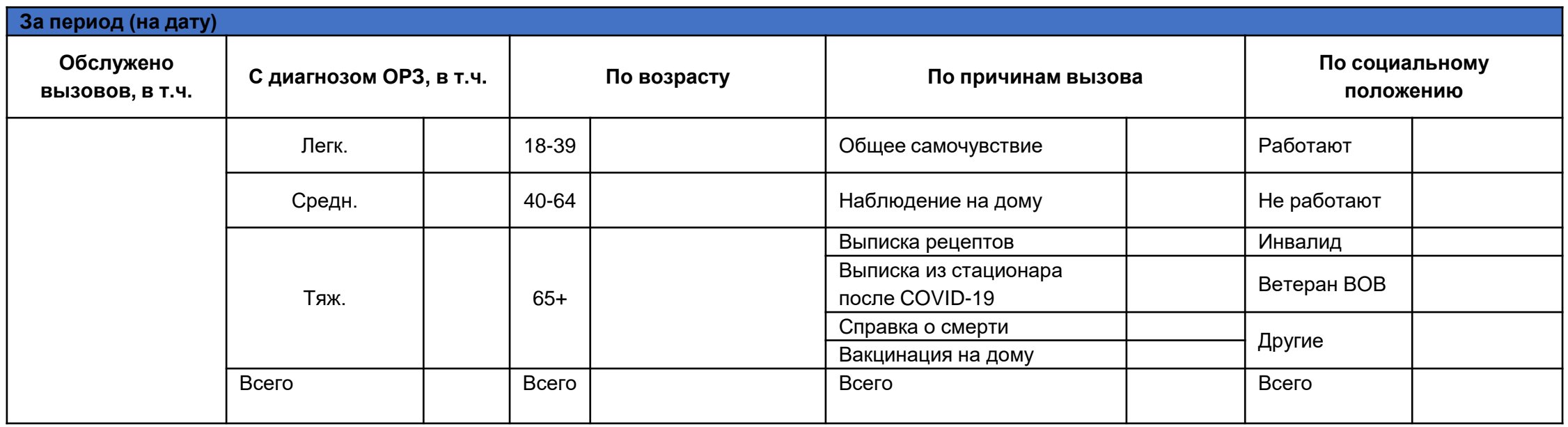

РЕЗУЛЬТАТЫ ПИЛОТНОГО ТЕСТИРОВАНИЯ АРМ «МОБИЛЬНЫЙ ПОМОЩНИК ВРАЧА» В ПОЛИКЛИНИКАХ РЕСПУБЛИКИ ТАТАРСТАН

МЕДИЦИНСКИХ ОРГАНИЗАЦИЙ ПРИНИМАЮТ УЧАСТИЕ В ПИЛОТЕ

ВРАЧЕЙ РАБОТАЕТ В АРМ «МОБИЛЬНЫЙ ПОМОЩНИК ВРАЧА»

71000

ВРАЧЕБНЫХ ЗАКЛЮЧЕНИЙ ПОДГОТОВЛЕНО В АРМ «МОБИЛЬНЫЙ ПОМОЩНИК ВРАЧА»

#### Долгосрочные эффекты внедрения АРМ «МОБИЛЬНЫЙ ПОМОЩНИК ВРАЧА»

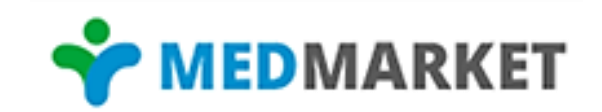

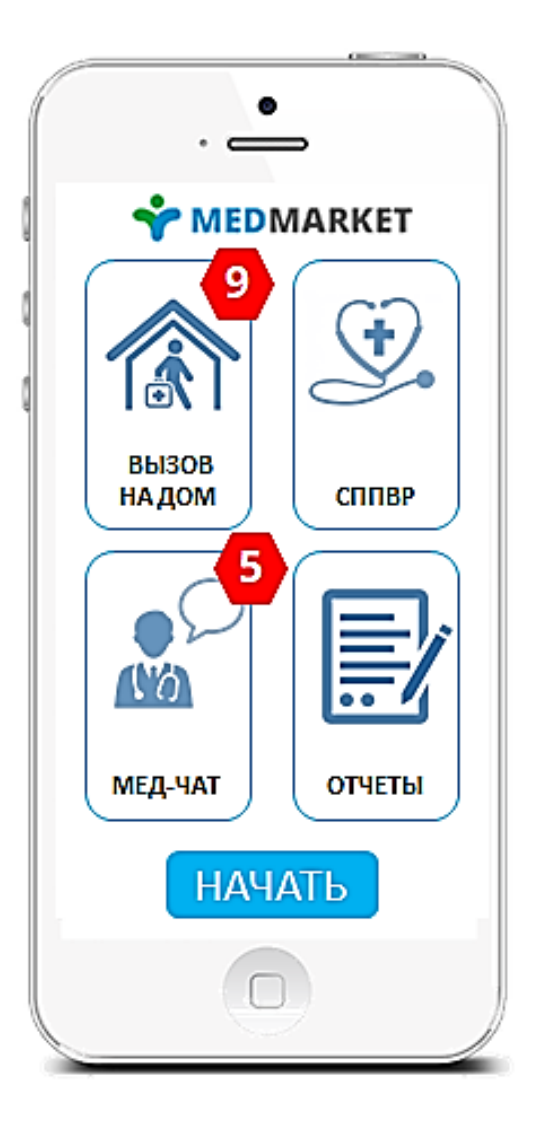

Равное качество и доступность медицинской помощи для всех пациентов

Помощь и подсказка для врача по схемам диагностики и лечения

Экономия времени и ресурсов врача, фокус внимания на пациента

Снижение смертности на дому, а также трудоспособного населения

Управление здоровьем населения на основе данных

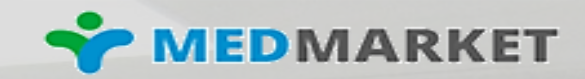

## **ВИРТУАЛЬНЫЙ КОНСИЛИУМ**

программный комплекс для подачи заявок на ТМК и получения консультаций экспертов в рамках назначения антицитокиновых препаратов и коррекции лечения для пациентов временных инфекционных госпиталей

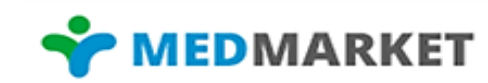

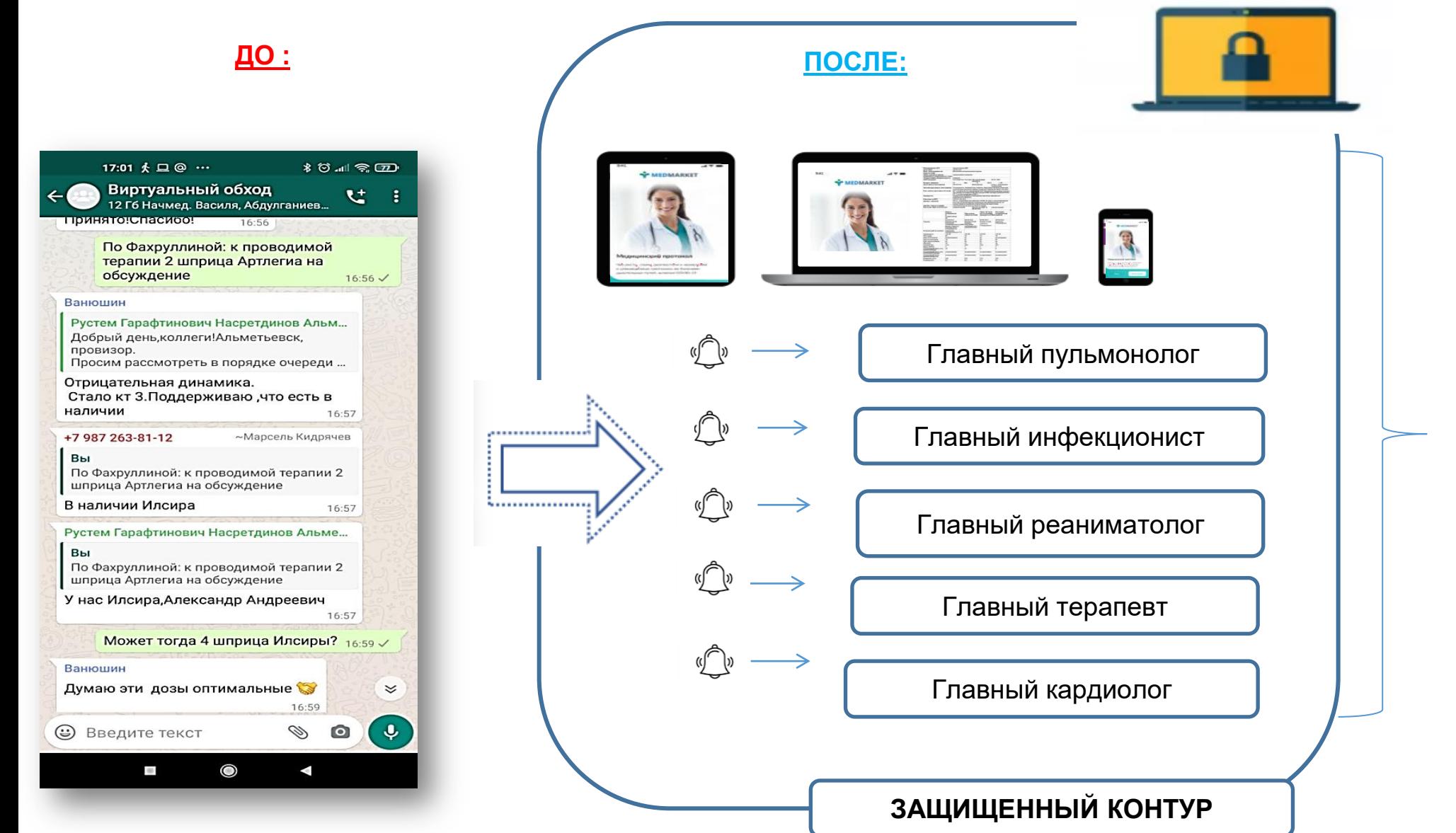

Готовый протокол консультации для истории болезни

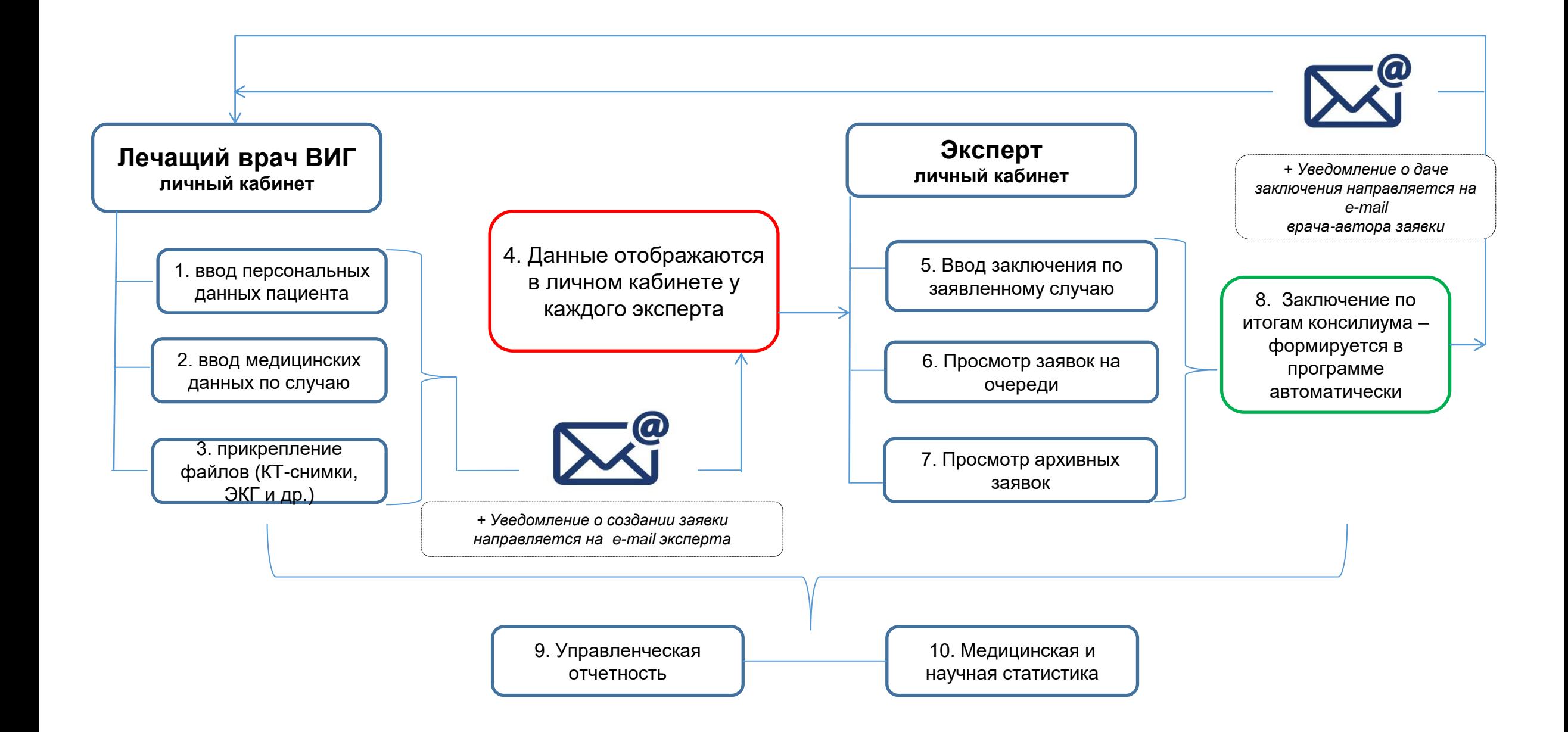

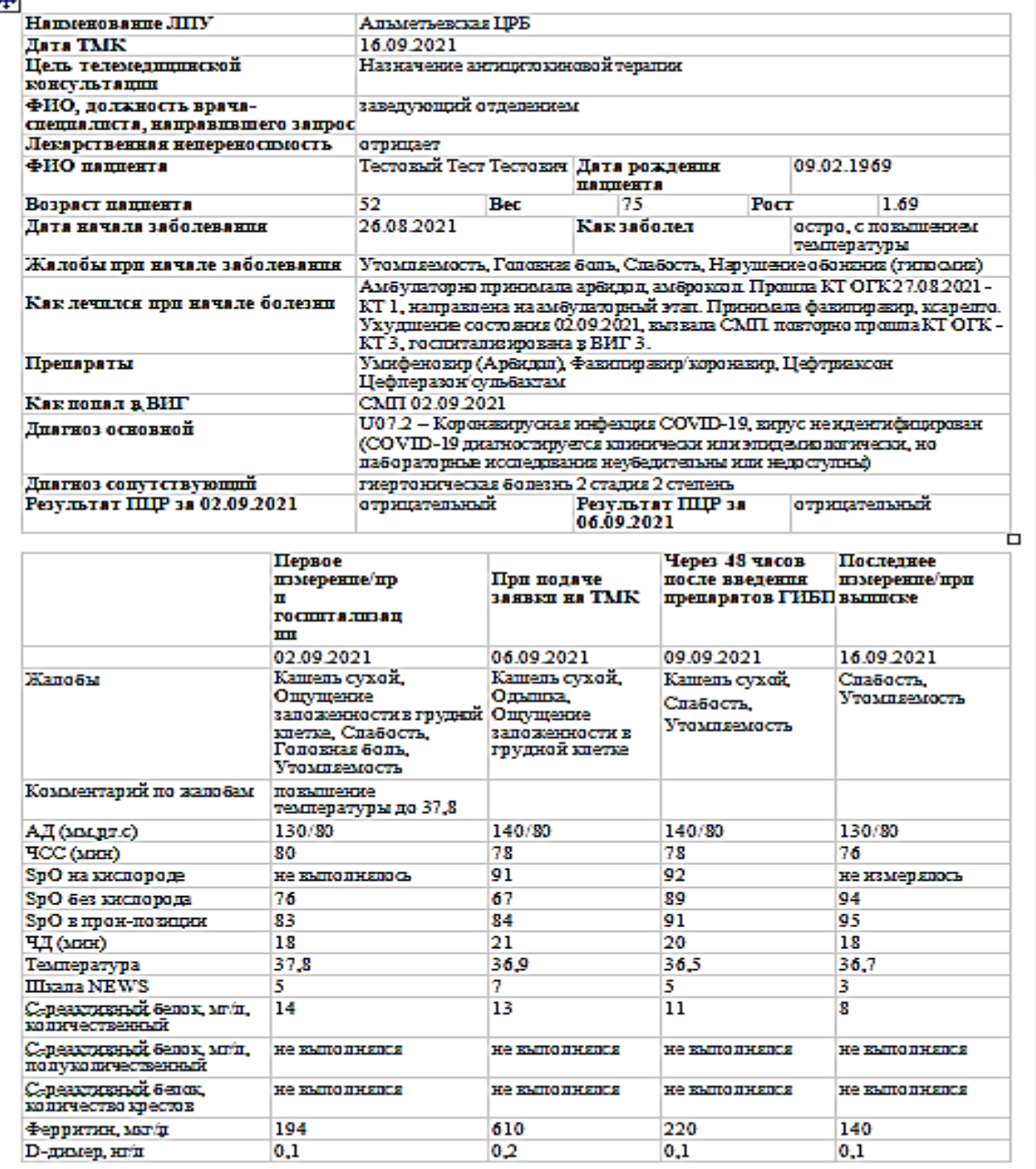

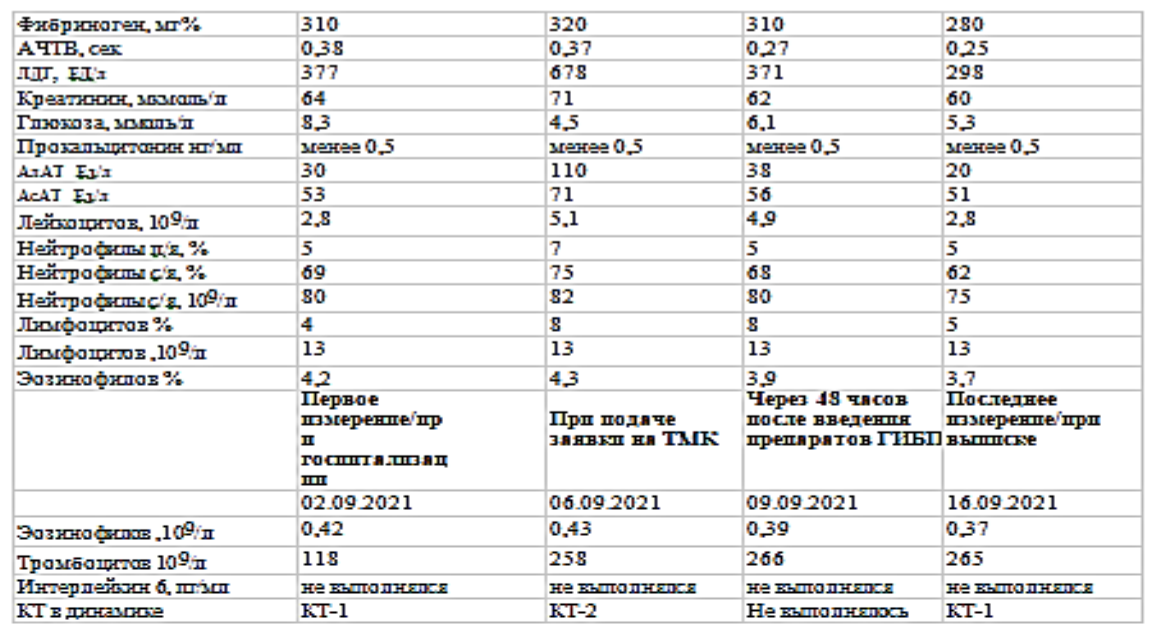

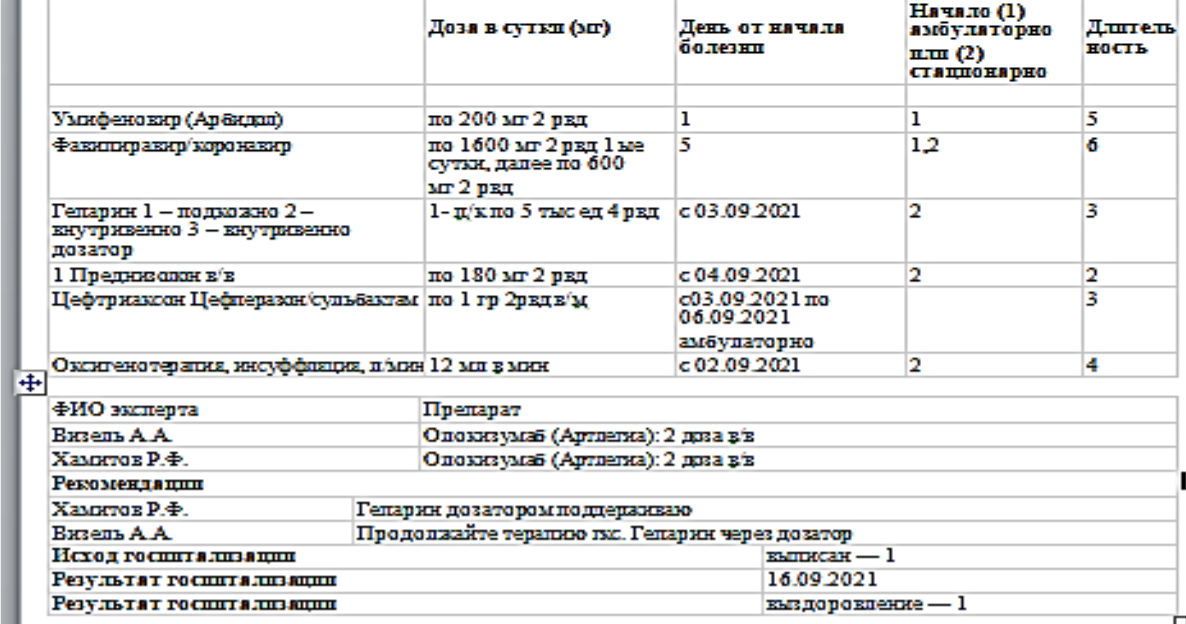

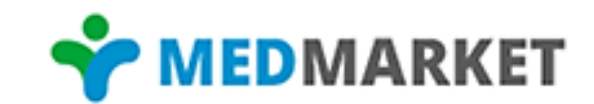

СПАСИБО ЗА ВНИМАНИЕ!

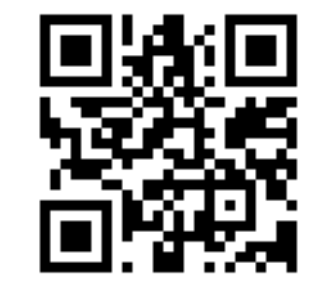

#### MED-MARKET.RU